お弁当予約時に注文情報の提供についての同意が必要になります。

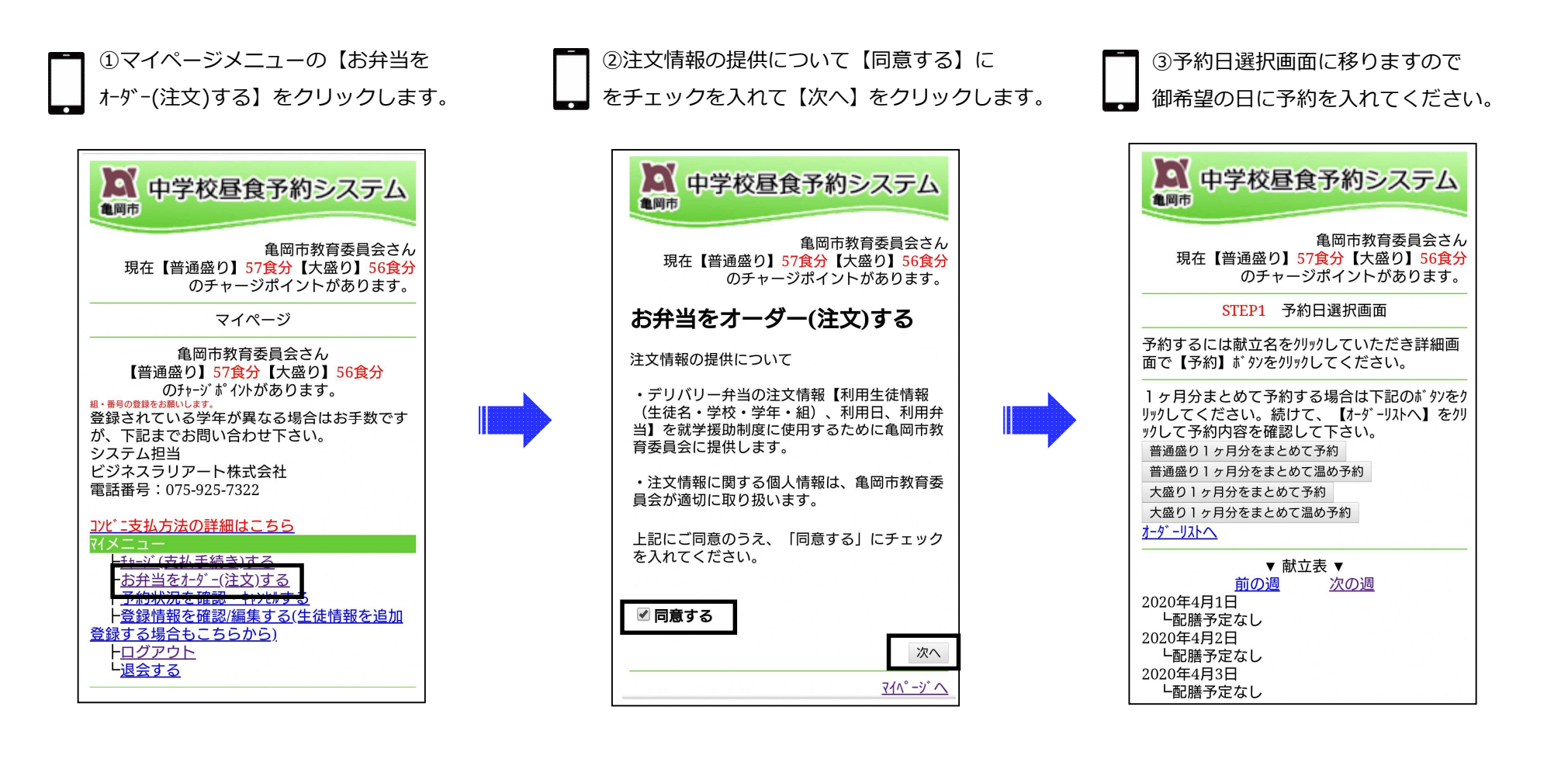